#### **Examen concurrencia Nov 2011**

#### **Programación concurrente y Distribuída**

#### **Curso 2011-12**

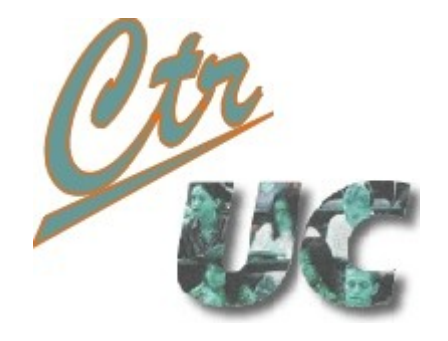

**Miguel Telleria, Laura Barros, J.M. Drake**

**telleriam AT unican.es**

**Computadores y Tiempo Real**

**[http://www.ctr.unican.es](http://www.ctr.unican.es/)**

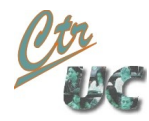

## Contenido

- Código base
- Examen del miércoles
	- Solución con 4 estados
	- Solución con 3 estados
- Examen del jueves
	- Solución sin basarse en estados
	- Solución basada en estados

## Código base

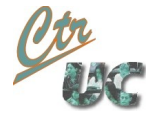

# Los códigos del miércoles y jueves fueron distintos

• Pero la interfaz es la misma

- Se esperaba un diseño desde cero.
	- El código base sirve como interfaz a respetar desde el tren.
	- También sirve como prueba de que la funcionalidad clásica es implementable.

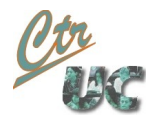

#### Diagrama de clases

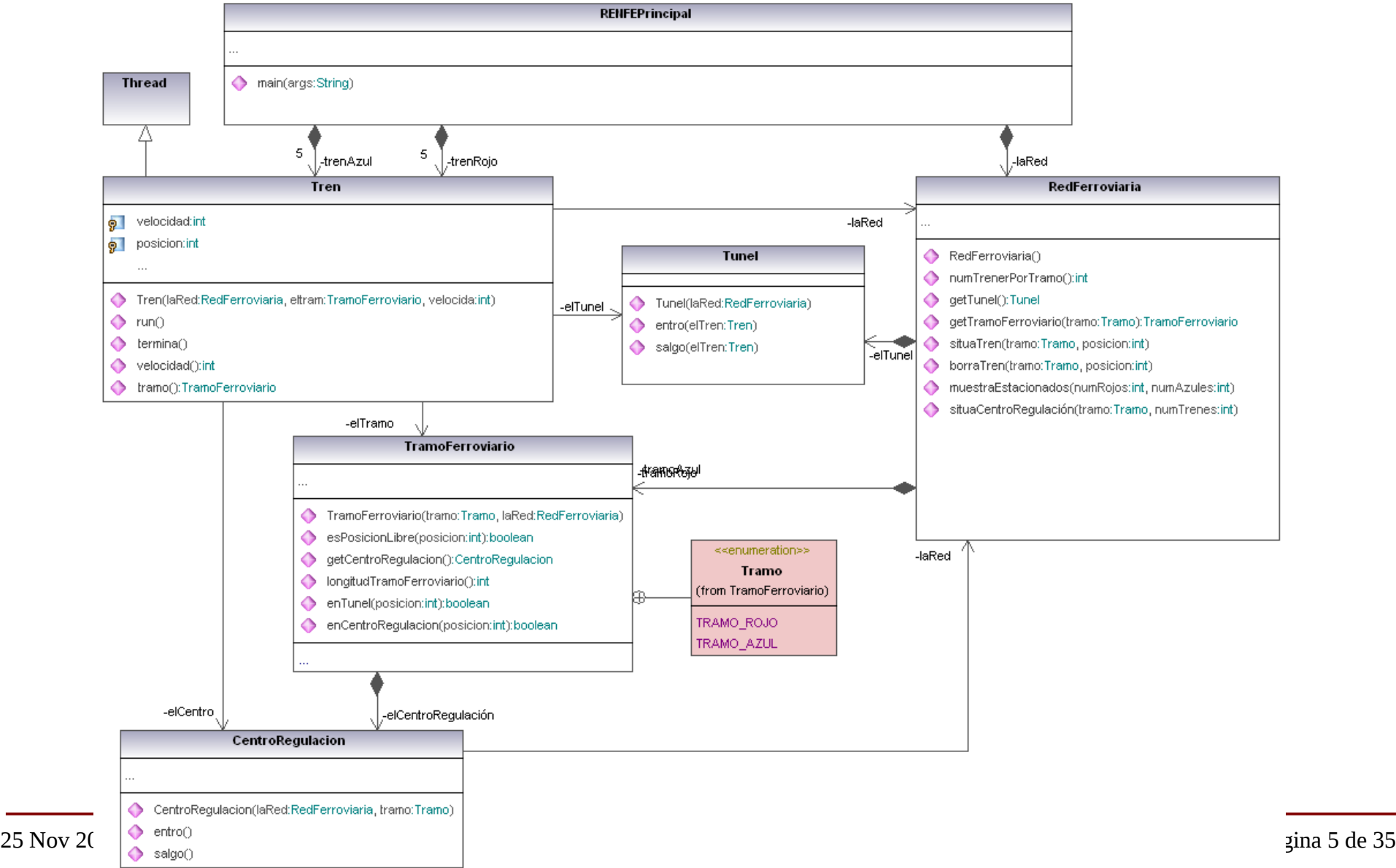

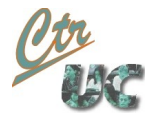

## API del Tunel que se ha de respetar

- void entro(Tren elTren)
	- La llama el tren **una única vez** en su recorrido esperando ser bloqueado (y aparcado) si no puede entrar.
	- El tren no pide permiso antes, **el permiso y el aparcamiento están incluidos dentro del entro()** del túnel.
	- Pasamos **el objeto tren entero** (y no sólo su color). Para obtener el color y la velocidad existen los métodos públicos de la clase tren:
		- TramoFerroviario.Tramo tramo()
		- int velocidad()
- void salgo(Tren elTren)
	- Lo llama el tren una única vez cuando sale del tunel.
	- También se pasa el objeto tren.

## Examen del miércoles

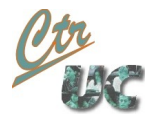

# Política del miércoles

- En cuanto un tren rojo esté estacionado, los azules han de dejar de entrar para dar prioridad a los rojos estacionados.
	- En todos los casos se ha de respetar que un sólo color esté en el túnel.
	- Los rojos estacionados han de esperar a que salgan los azules que existen.
- Se pide:
	- La funcionalidad
	- Diagrama de estados
	- Implementación basada en el diagrama de estados
	- Justificar los bloques o métodos synchronized

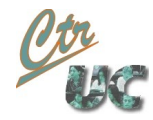

# La funcionalidad se podía hacer fácilmente...

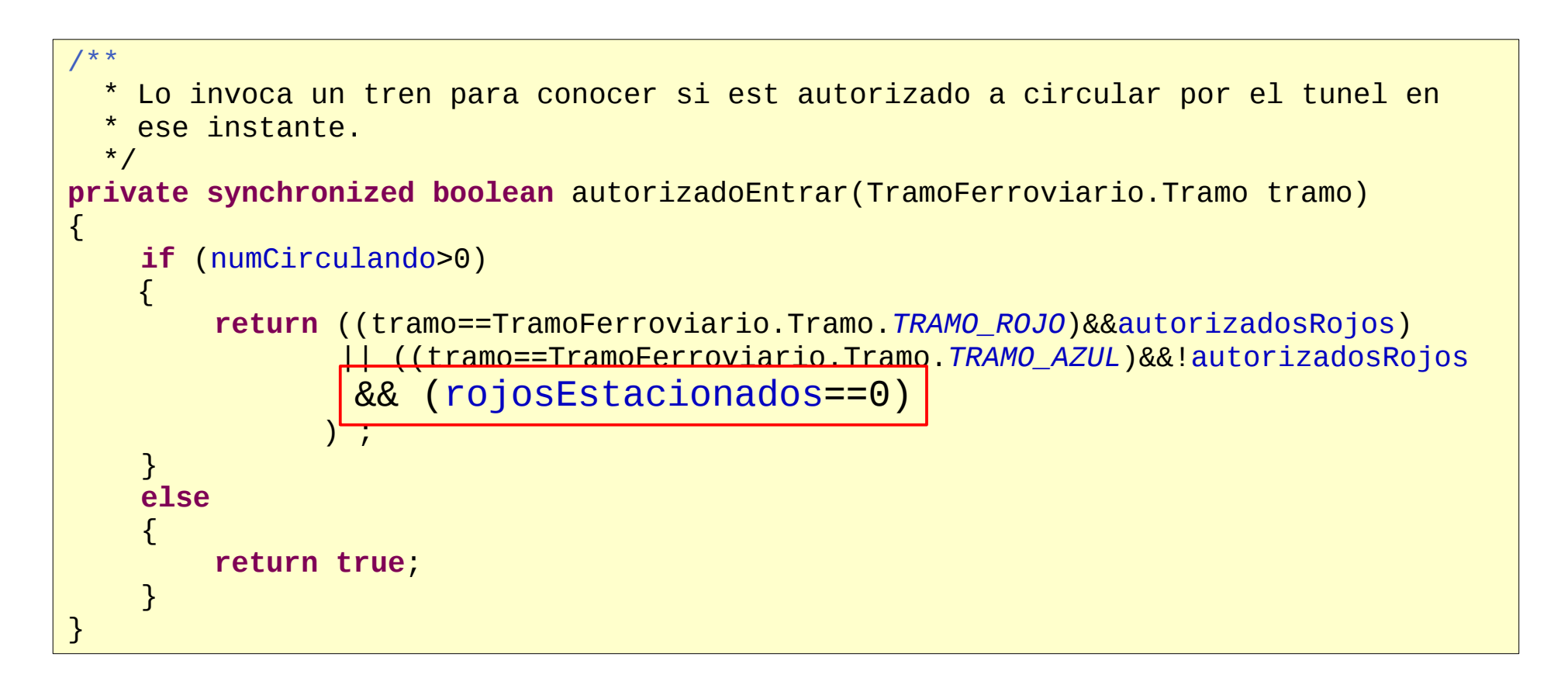

#### … aunque esperábamos otra cosa: diseño desde cero

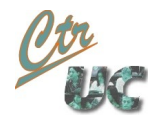

## Solución 4 estados: diagrama

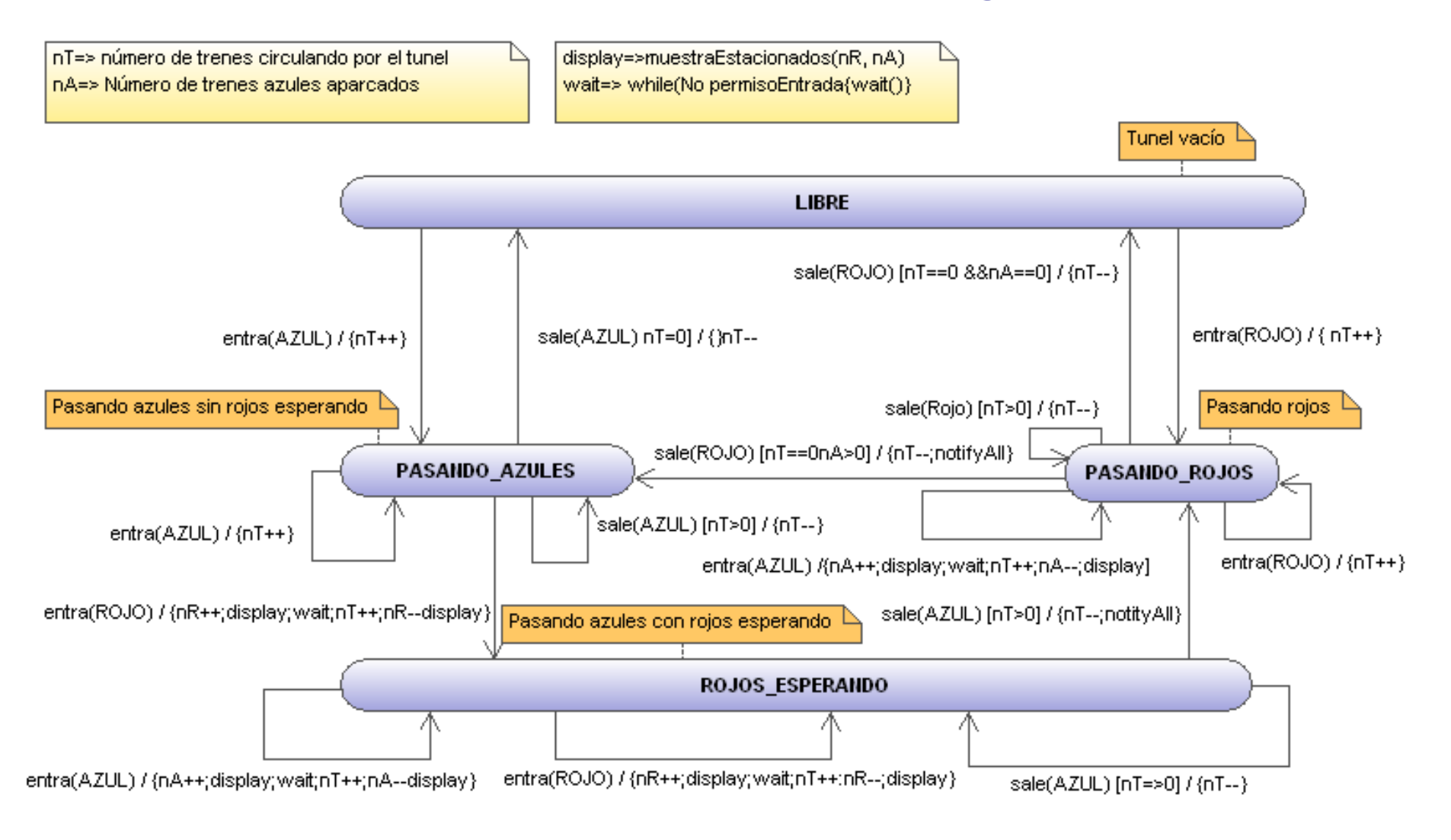

#### Solución máquina de 4 estados: estados, eventos, acciones

• Estados

LIBRE PASANDO ROJOS

PASANDO AZULES ROJOS ESPERANDO

- Eventos
	- Entra ROJO Entra AZUL Sale ROJO Sale AZUL
- Variables de guarda (y acciones)

nT (numCirculando) nA (azulesEstacionados) nR (rojosEstacionados)

**Acciones** 

notifyAll() display() wait() (en el estado) nT++ nT-- nA++ nA-- nR++ nR--

## Solución de 4 estados: clases y atributos

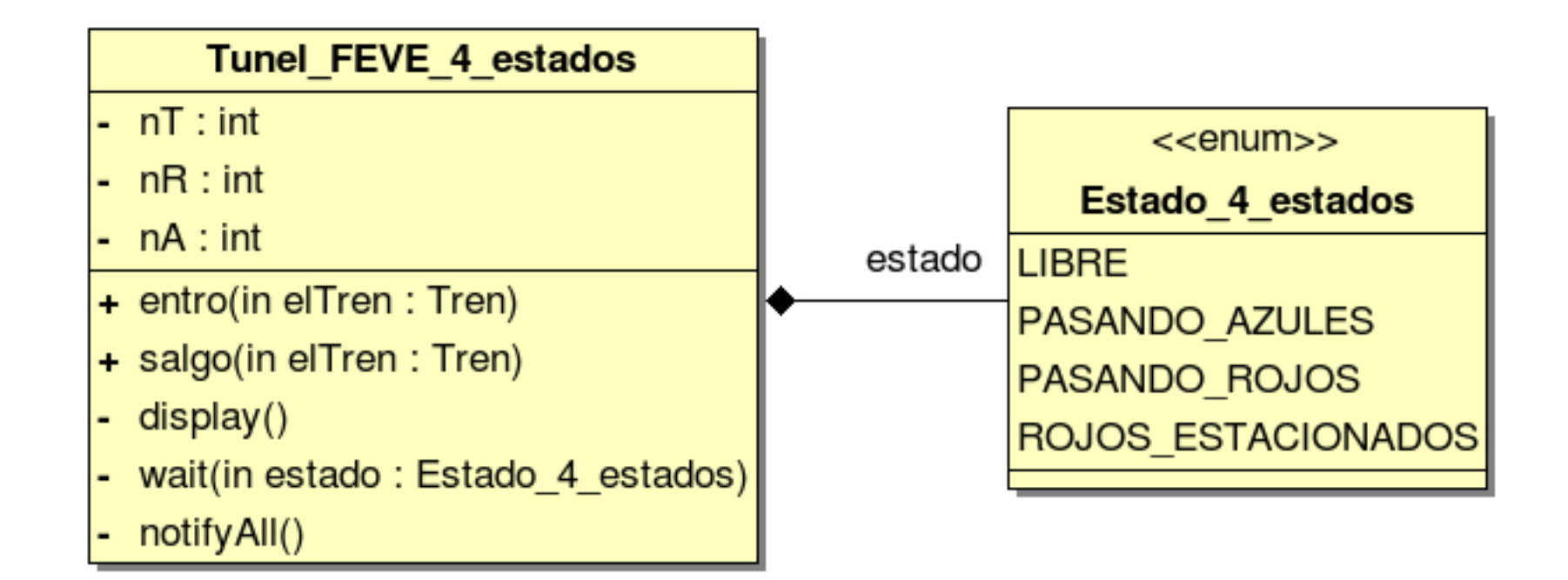

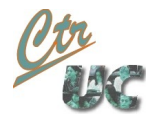

## solución 4 estados: entro(AZUL)

```
public synchronized void entro(Tren elTren)
{
    if (elTren.tramo()==TramoFerroviario.Tramo.TRAMO_AZUL)
    {
        switch(estado)
        \{case LIBRE:
             estado=EstadoTunel.PASANDO_AZULES;
        case PASANDO_AZULES:
            nT=nT+1;break;
        case PASANDO_ROJOS:
        case ESPERANDO_ROJOS:
             nA=nA+1;laRed.muestraEstacionados(nR, nA);
            while(estado!=EstadoTunel.PASANDO_AZULES){
                 try{wait();}catch(InterruptedException e){}
             }
             nT=nT+1;nA=nA-1;
            laRed.muestraEstacionados(nR, nA);
        }
    }
}
```
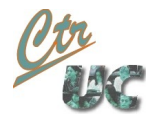

## Solución 4 estados: entro(ROJO)

```
else
    { //tramo=TramoFerroviario.Tramo.TRAMO_ROJO
        switch(estado)
        \{case LIBRE:
            estado=EstadoTunel.PASANDO_ROJOS;
        case PASANDO_ROJOS:
            nT=nT+1;break;
        case PASANDO_AZULES:
            estado=EstadoTunel.ESPERANDO_ROJOS;
        case ESPERANDO_ROJOS:
            nR=nR+1;
            laRed.muestraEstacionados(nR, nA);
            while(estado!=EstadoTunel.PASANDO_ROJOS){
                 try{wait();}catch(InterruptedException e){}
             }
            nT=nT+1;nR=nR-1;
            laRed.muestraEstacionados(nR, nA);
        }
    }
}
```
## Solución 4 estados: salgo()

```
public synchronized void salgo(Tren elTren)
\{nT=nT-1;switch (estado)
    {
    case PASANDO_AZULES:
        if (nT==0)estado=EstadoTunel.LIBRE;
        break;
    case PASANDO_ROJOS:
        if (nT==0)
             if (nA==0)
                 estado=EstadoTunel.LIBRE;
             else{
                 estado=EstadoTunel.PASANDO_AZULES;
                 notifyAll();
             }
        break;
    case ESPERANDO_ROJOS:
        if (nT==0)
         \{estado=EstadoTunel.PASANDO_ROJOS;
             notifyAll();
         }
        break;
    }
}
```
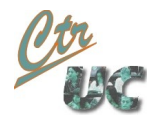

## Solución con 3 estados: diagrama

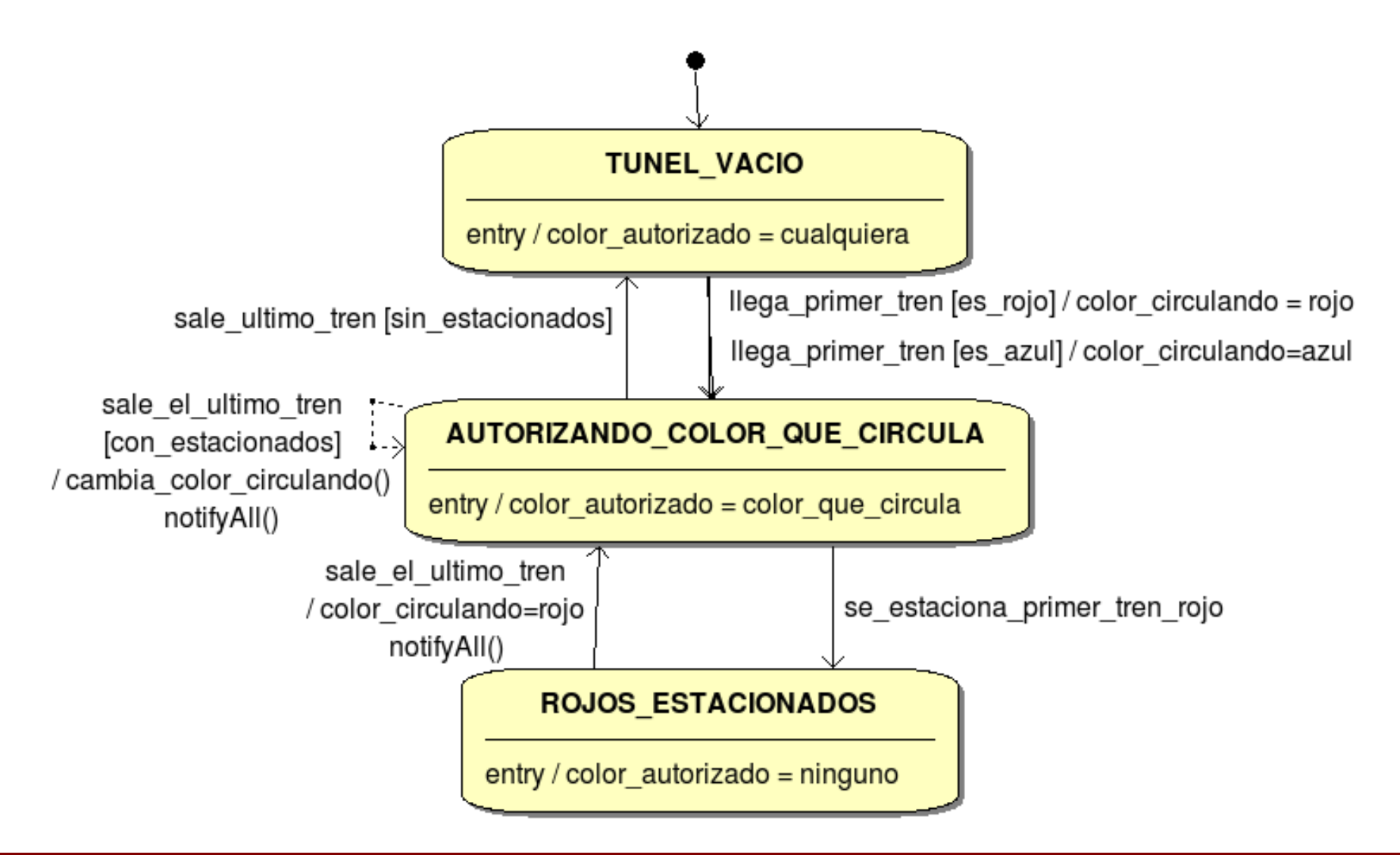

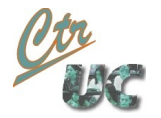

## Solución con 3 estados: estados, eventos, acciones

- Estados
	- TUNEL VACIO
		- entry: color\_autorizado = cualquiera
	- AUTORIZANDO COLOR QUE CIRCULA
		- $-$  entry: color autorizado = el que circula
	- ROJOS ESTACIONADOS
		- entry: color\_autorizado = ninguno
- Eventos
	- LLEGA EL PRIMER TREN
		- condición de guarda: si es rojo o azul
	- SALE EL ULTIMO TREN
		- condición de guarda: si hay aparcados o no
	- SE\_ESTACIONA\_PRIMER\_TREN\_ROJO
- Acciones
	- notifica a los estacionados
	- $\bullet$  color cirulando = rojo | azul
	- cambia color circulando

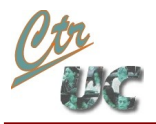

## Solución con 3 estados: diagrama de clases

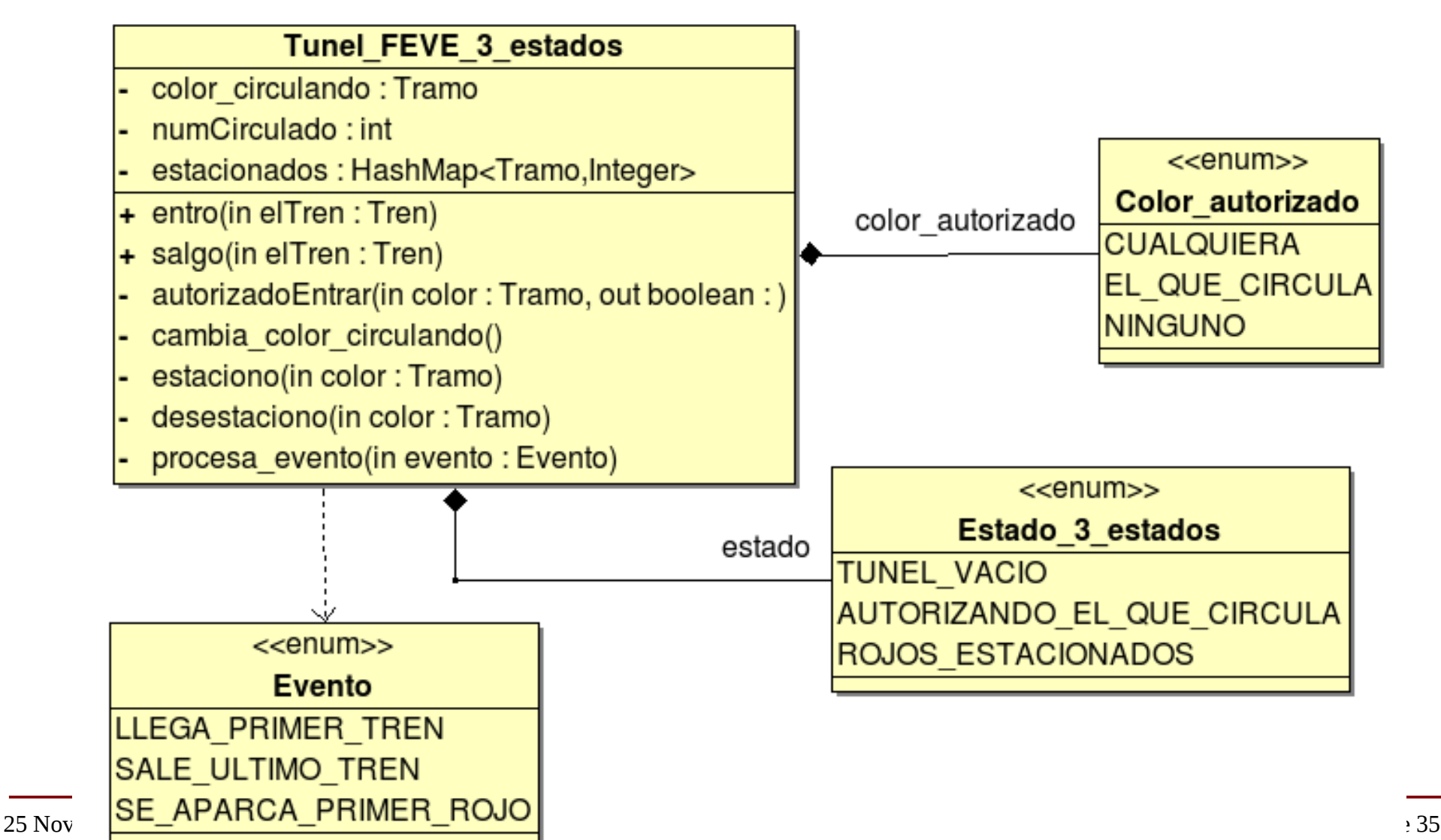

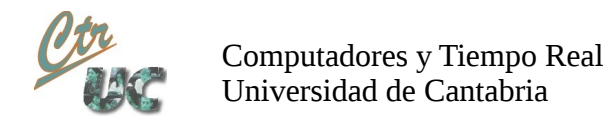

## Solución de 3 estados: diagrama actividad

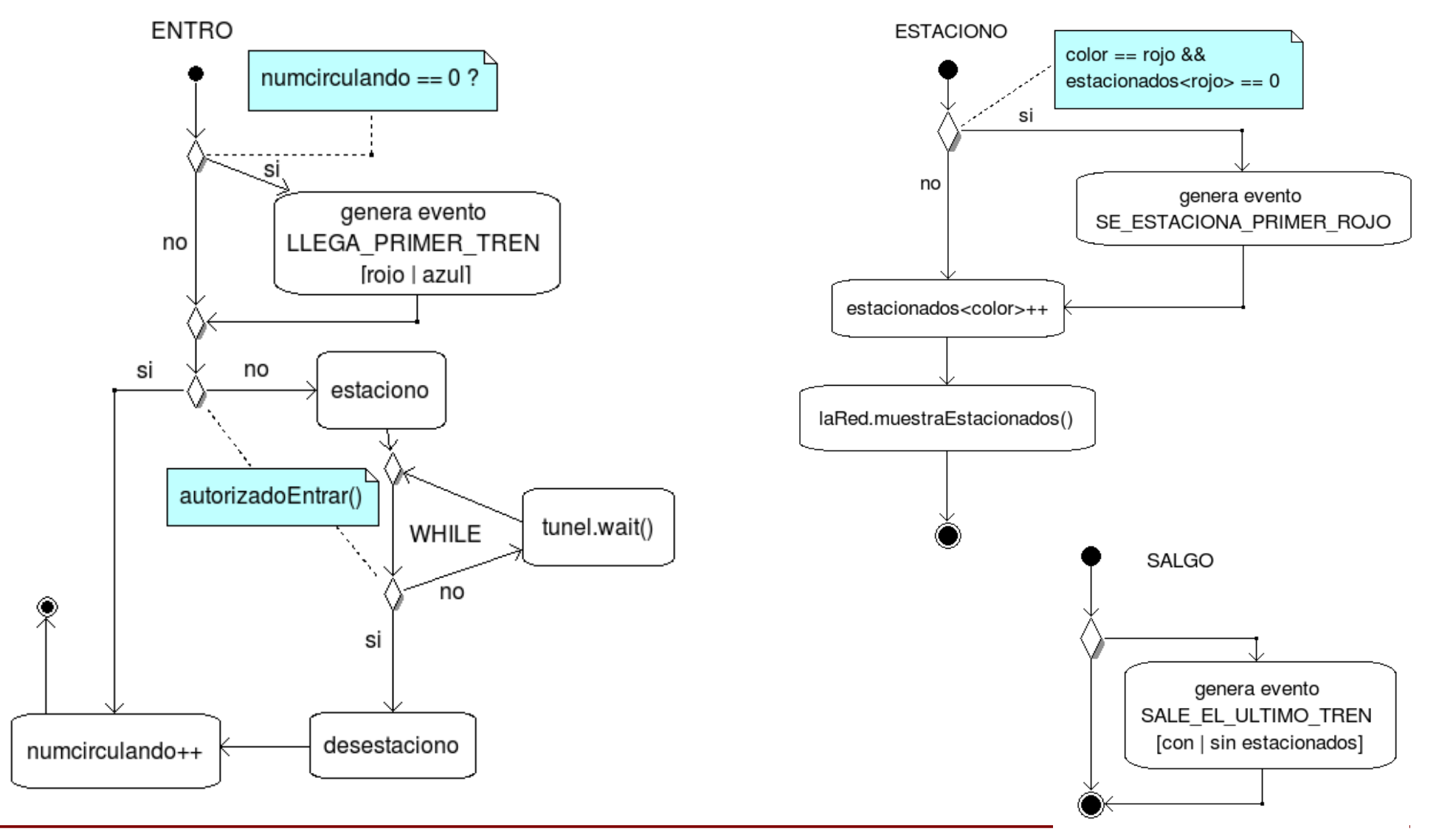

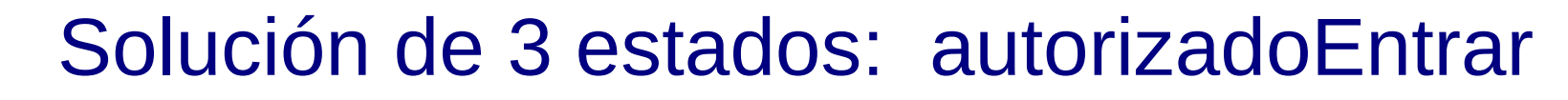

• El autorizado entrar sale directamente del enum color\_autorizado (el cual está ligado al estado).

Computadores y Tiempo Real Universidad de Cantabria

```
private boolean autorizadoEntrar(TramoFerroviario.Tramo tramo)
{
    switch (color_autorizado)
    {
    case AUTORIZO_CUALQUIERA:
        return true;
    case AUTORIZO_COLOR_CIRCULANDO:
        return tramo == color circulando;
    case AUTORIZO_NINGUNO:
        return false;
    }
    return false;
}
```
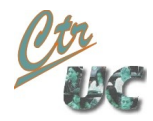

## Máquina de 5 estados

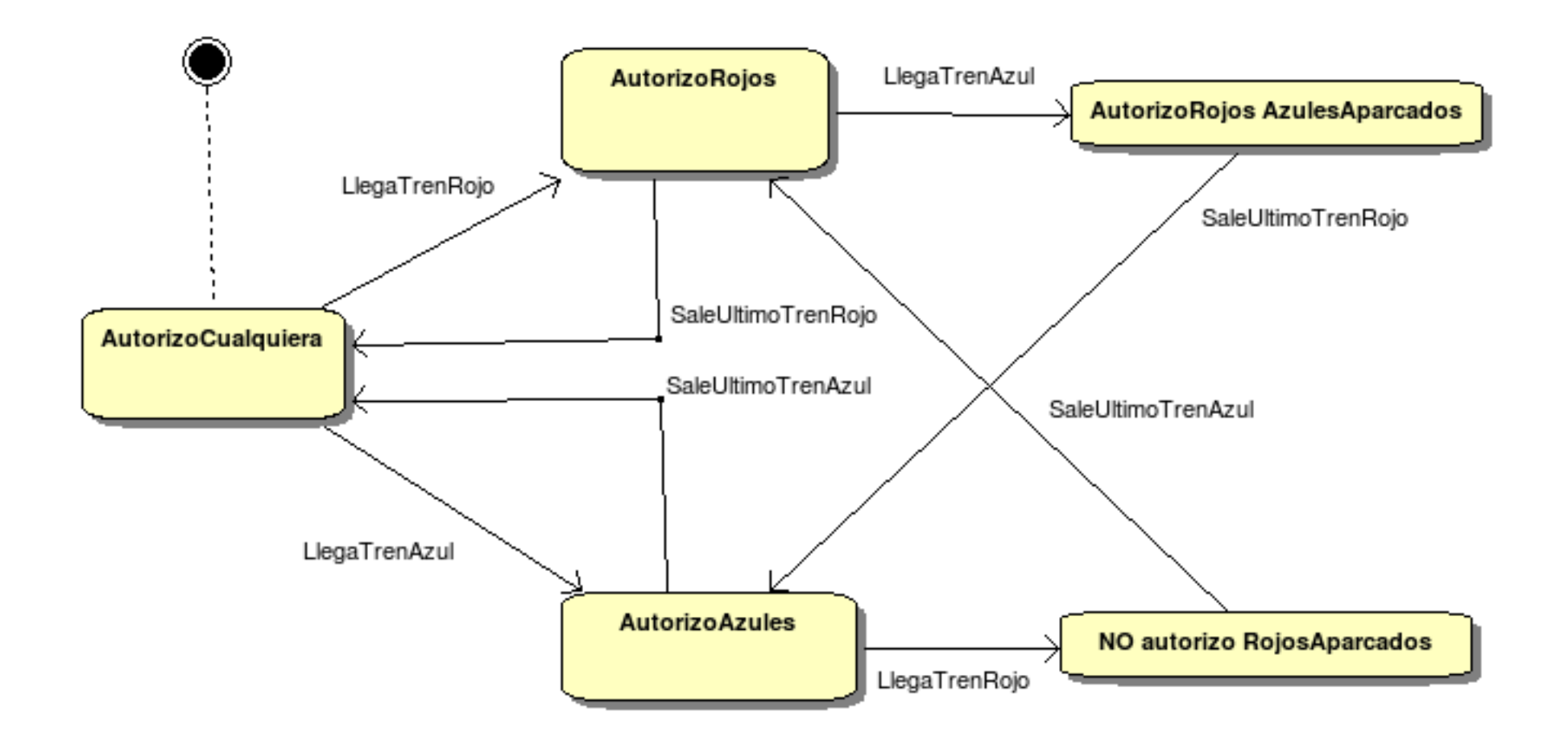

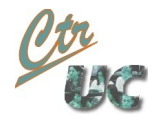

## Diferencias entre esta última y la de clase

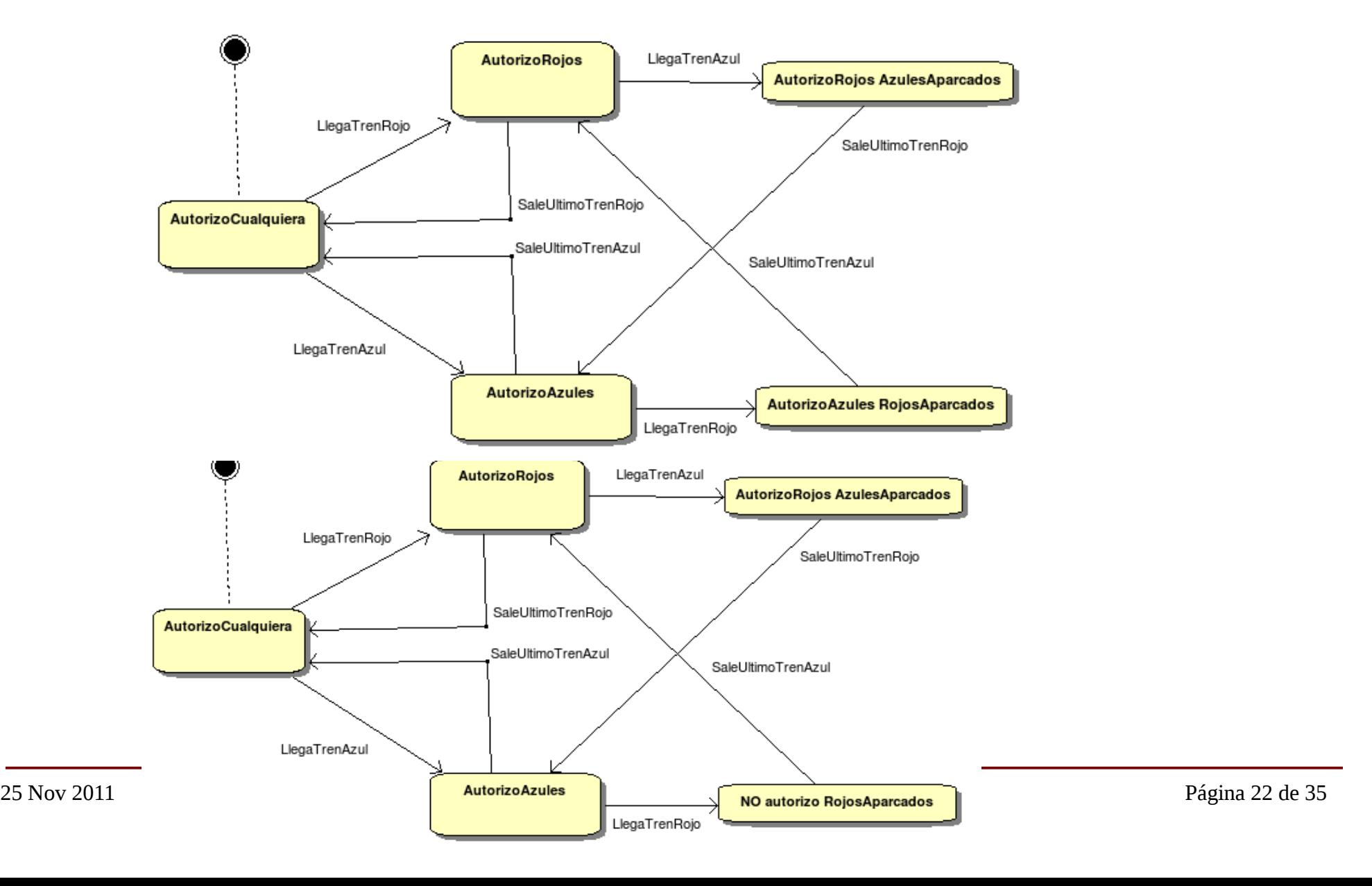

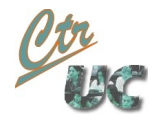

## Diferencias entre esta última y la de clase

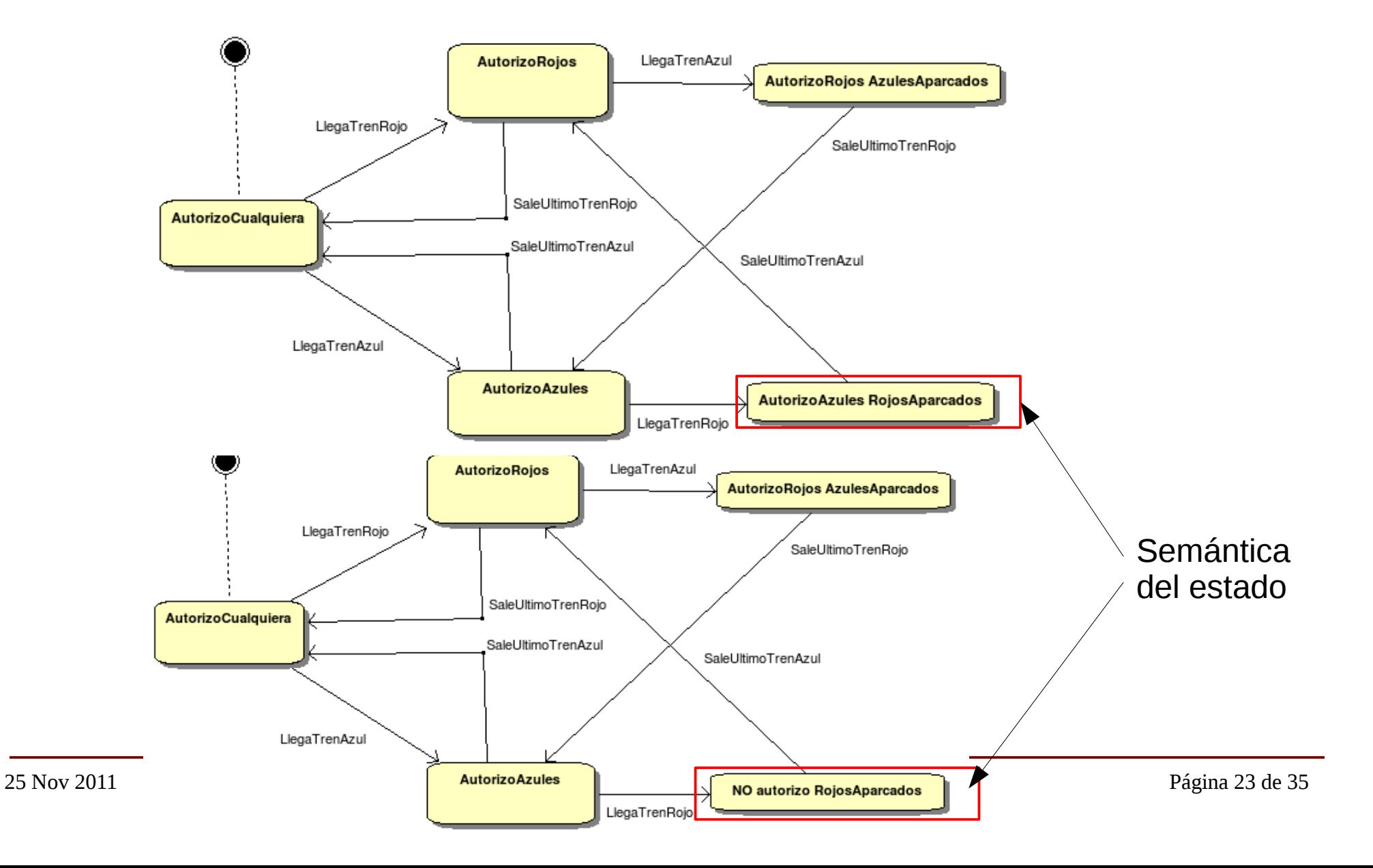

# Examen del jueves

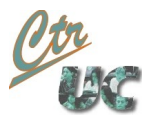

# Política del jueves

- Los trenes que están esperando en un extremo por estar el túnel ocupado, al ser permitida su entrada, entran en el túnel **ordenados según su velocidad**. Los trenes con velocidad más alta entran primero en el túnel.
	- Visualmente: Ningún tren que sale del estacionamiento "empuja" a otro.
- Se pide
	- La funcionalidad
	- Diagrama de actividad de entro()
	- Que la implementación siga ese diagrama
	- Justificar los bloques synchronized

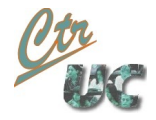

# Solución sin estados: Diagrama actividad

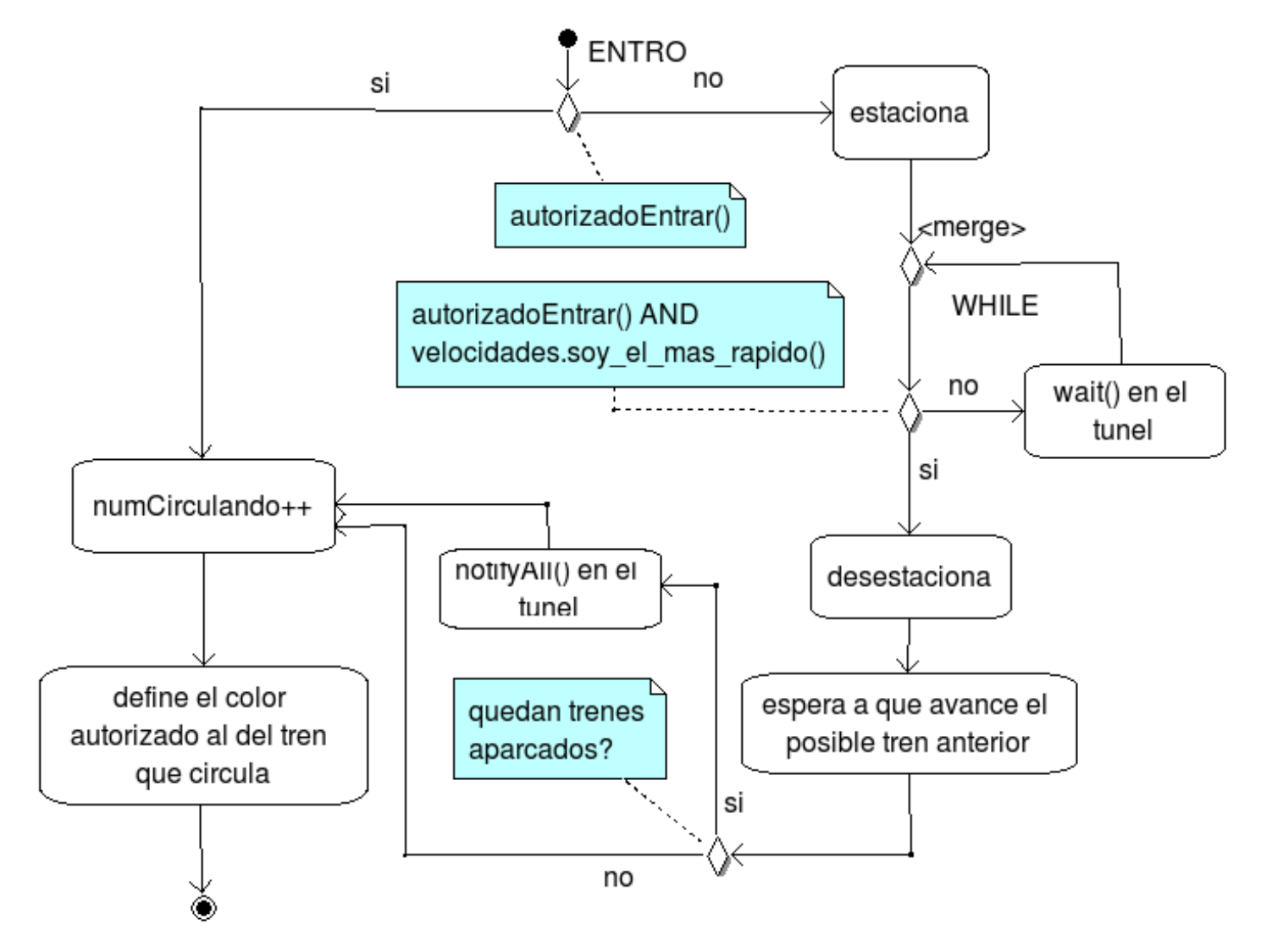

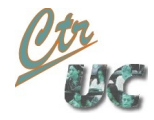

## Solución sin estados: Diagrama actividad

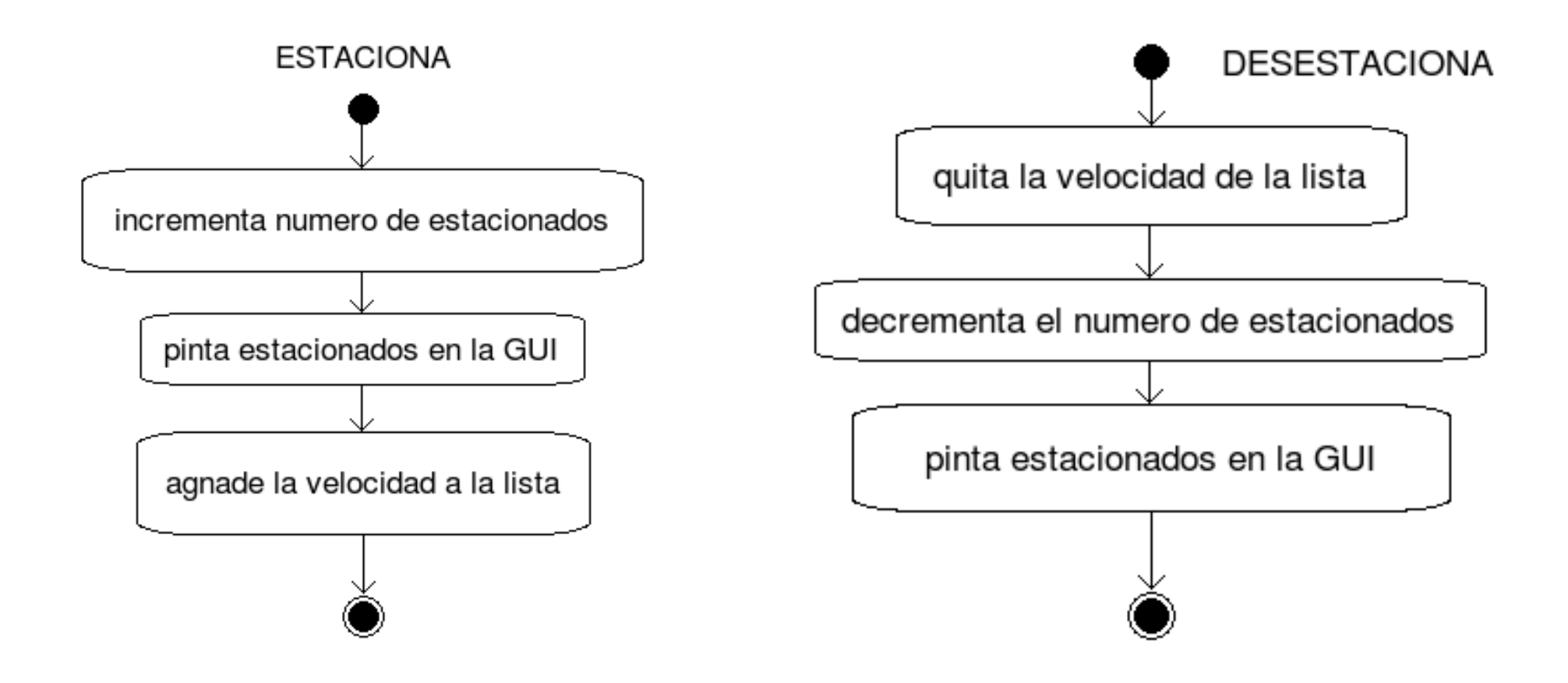

## Solución sin estados (diagrama de clases)

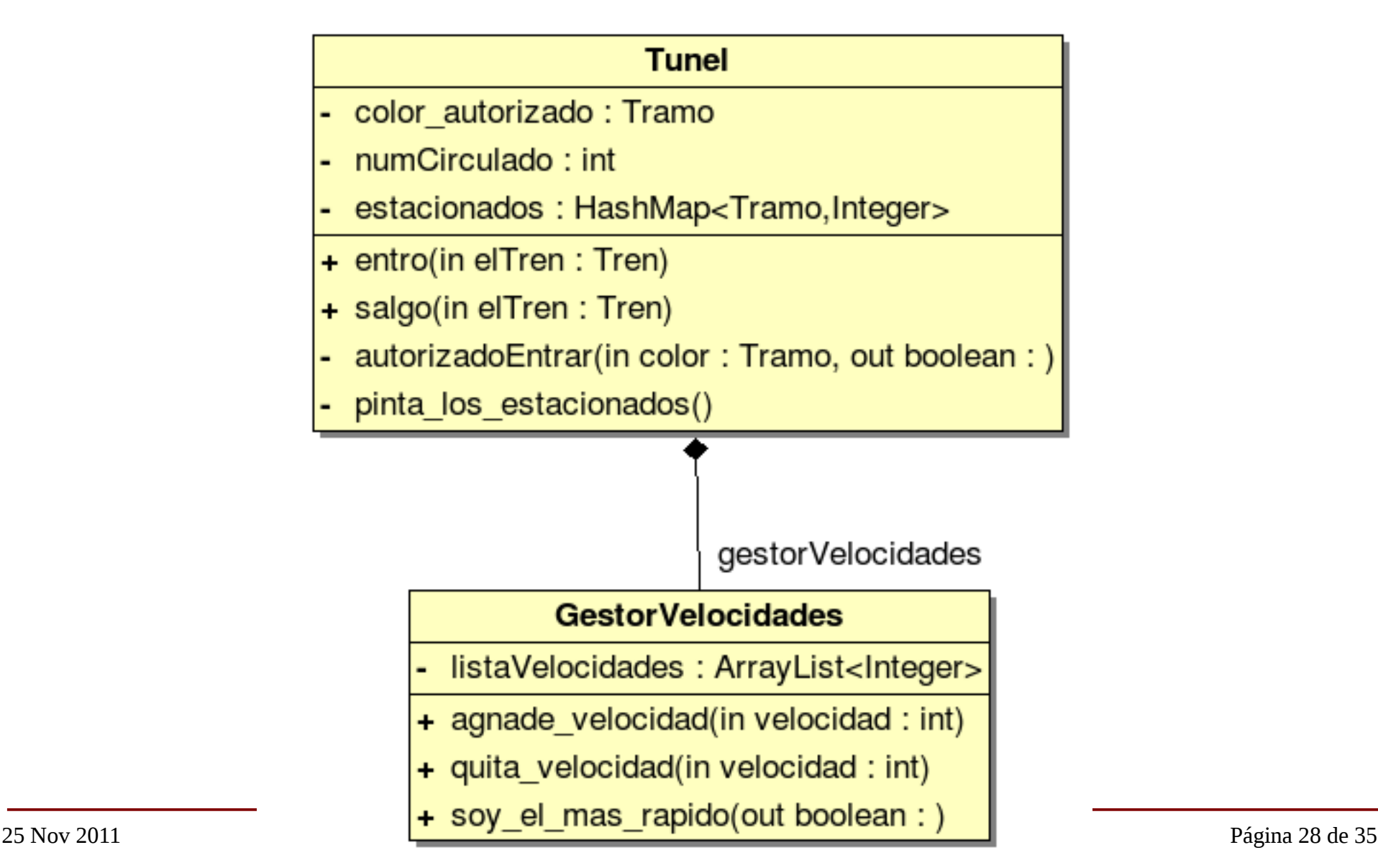

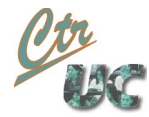

```
public synchronized void entro(Tren elTren)
{
    TramoFerroviario.Tramo tramo = elTren.color();
    int velocidad = elTren.velocidad();
    if( !autorizadoEntrar(tramo) )
    \{estaciona(elTren);
        while( !autorizadoEntrar(tramo) ||
              !gestorVelocidades.soy_el_mas_rapido(velocidad) )
        {
            try { wait();} catch (InterruptedException e) {e.printStackTrace();}
        }
        desestaciona(elTren);
        // Si quedan trenes estacionados
        if (estacionados.get(tramo) > 0)
        \{notifyAll(); // Puede que se hubieran dormido por no ser el mas rapido
        }
        try { // Esperamos por si hay un rezagado que ha salido sin avanzar
            Thread.sleep( (RENFEPrincipal.TIEMPO_ACTUALIZACION_MS * 2) / );
        } catch (InterruptedException e) {e.printStackTrace();} 
    }
    numCirculando=numCirculando+1;
    color_autorizado = tramo;
}
```
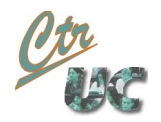

# estaciona() y desestaciona()

```
private void estaciona(Tren elTren)
\{int velocidad = elTren.velocidad();
    TramoFerroviario.Tramo tramo = elTren.color();
    estacionados.put(tramo, estacionados.get(tramo) + 1);
    pinta los estacionados();
    gestorVelocidades.agnade_velocidad(velocidad);
}
private void desestaciona(Tren elTren)
\{int velocidad = elTren.velocidad();
    TramoFerroviario.Tramo tramo = elTren.color();
    estacionados.put(tramo, estacionados.get(tramo) -1);
    pinta_los_estacionados();
    gestorVelocidades.quita_la_velocidad(velocidad);
}
```
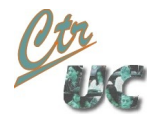

## Implementación del gestor velocidades

```
public class GestorVelocidades
\{private PriorityQueue<Integer> lasVelocidades =
                 new PriorityQueue<Integer>(5,new GestorVelocidades.Comparador()); 
    public class Comparador implements Comparator<Integer>
    {
       public int compare(Integer v1, Integer v2){ return v2 - v1; }
    }
    void agnade_velocidad(int velocidad)
    {f}lasVelocidades.add(velocidad);
    }
    boolean soy_el_mas_rapido(int velocidad)
    {
        return velocidad == lasVelocidades.peek();
    }
    void quita_la_velocidad(int velocidad)
    {
        lasVelocidades.remove(velocidad);
    }
}
```
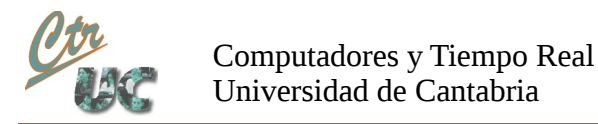

## Solución con estados: Diagrama de estados

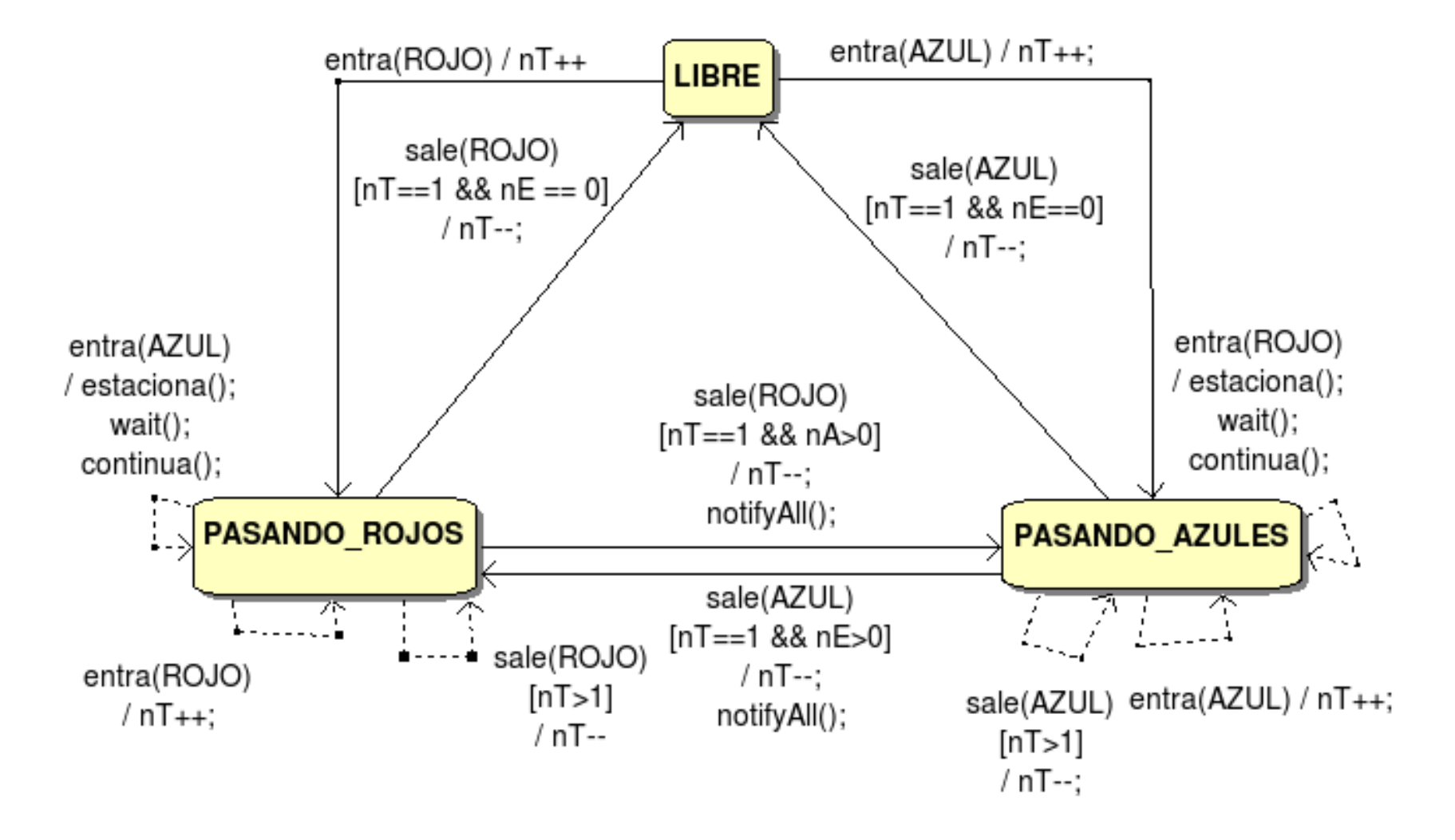

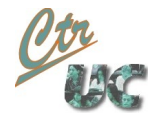

## Solución con estados: diagrama de clases

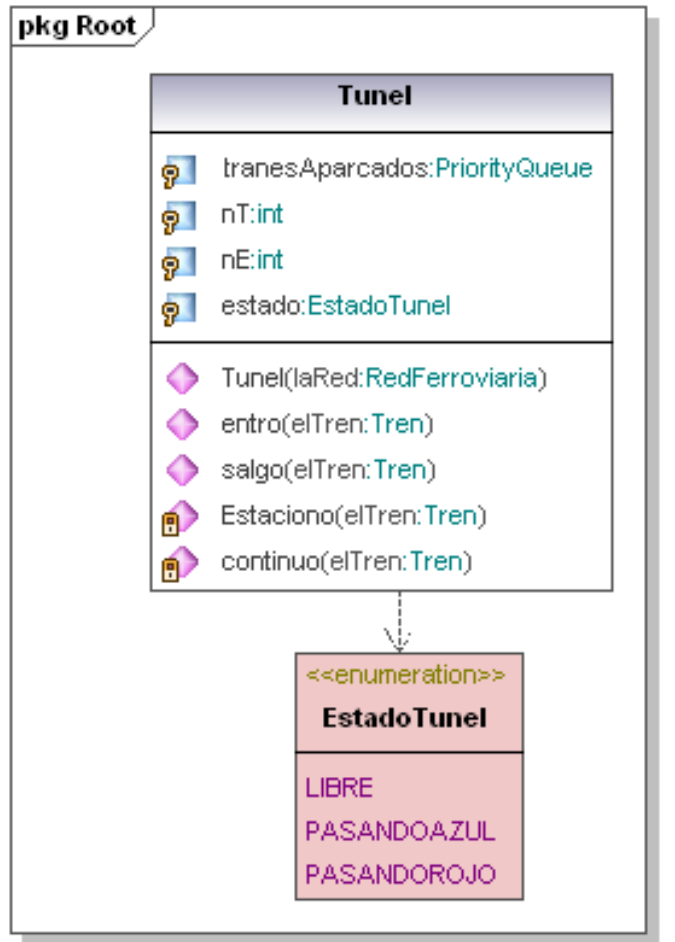

Generated by UModel

www.altova.com

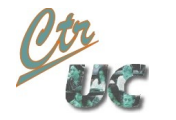

## Solución con estados: diagrama de actividad

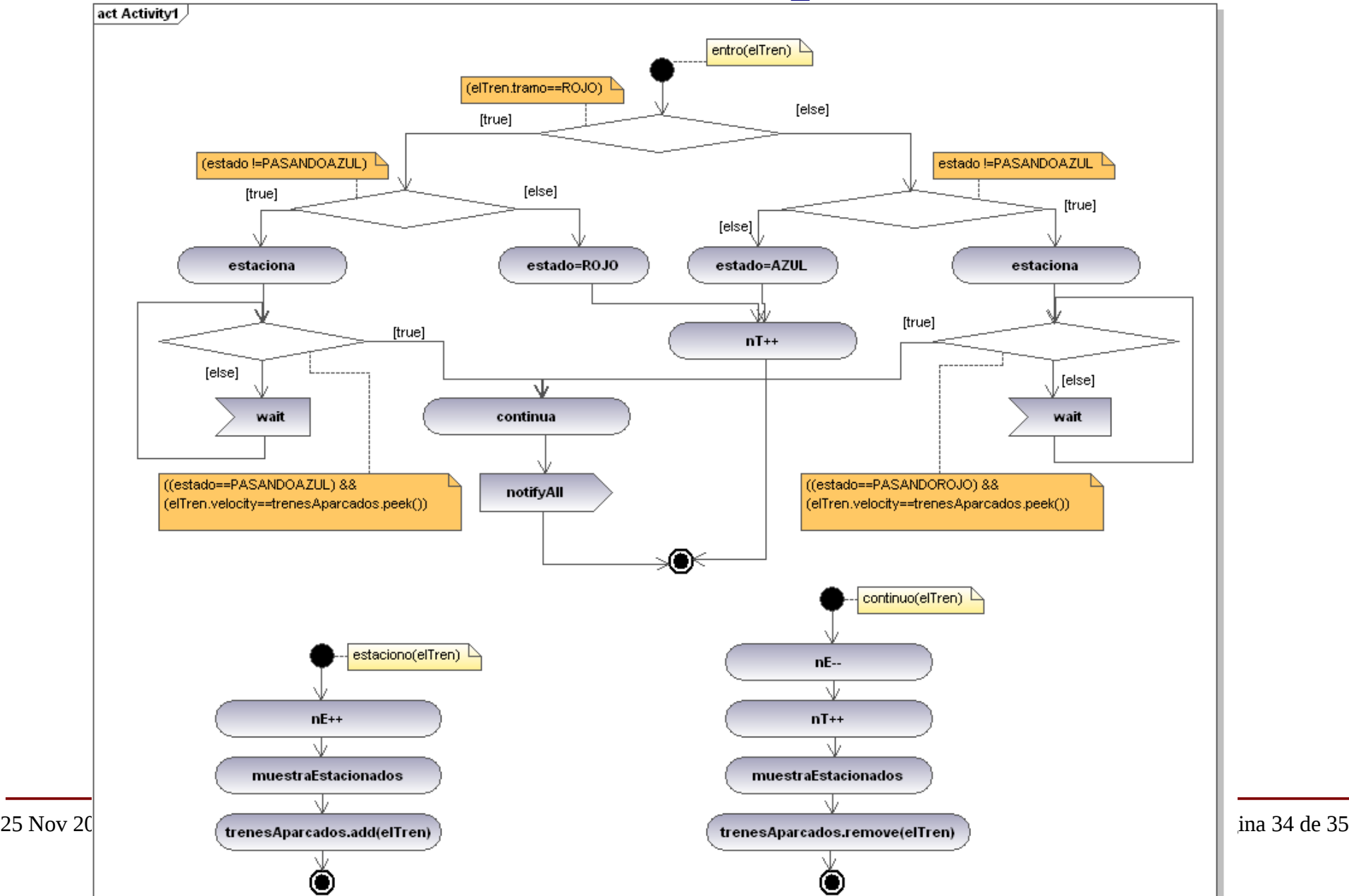

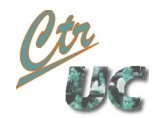

#### 25 Nov 2011 Miguel Telleria de Esteban telleriam AT unican.es) Página 35 de 35 Implementación de entro (con estados) **public synchronized void** entro(Tren elTren)  $\{$ **if** (elTren.tramo()==TramoFerroviario.Tramo.*TRAMO\_AZUL*)  $\{$ **switch**(estado) { **case** *LIBRE*: estado=EstadoTunel.*PASANDO\_AZULES*; **case** *PASANDO\_AZULES*:  $nT++;$ **break**; **case** *PASANDO\_ROJOS*: estaciono(elTren); **while**((estado==EstadoTunel.*PASANDO\_ROJOS*)|| (elTren != trenesAparcados.peek() ) )  $\{$ **try**{wait();}**catch**(InterruptedException e){} } continuo(elTren); notifyAll(); **try** { Thread.*sleep*(200); } **catch** (InterruptedException e) {e.printStackTrace(); System.*out*.println(elTren.velocidad()); } }**else**{ // El tres es ROJO se trata de manera similar} }